# Slides and Course Notes<sup>∗</sup>

Michael Kohlhase Jacobs University, Bremen <http://kwarc.info/kohlhase>

April 7, 2016

#### Abstract

We present a document class from which we can generate both course slides and course notes in a transparent way.

# Contents

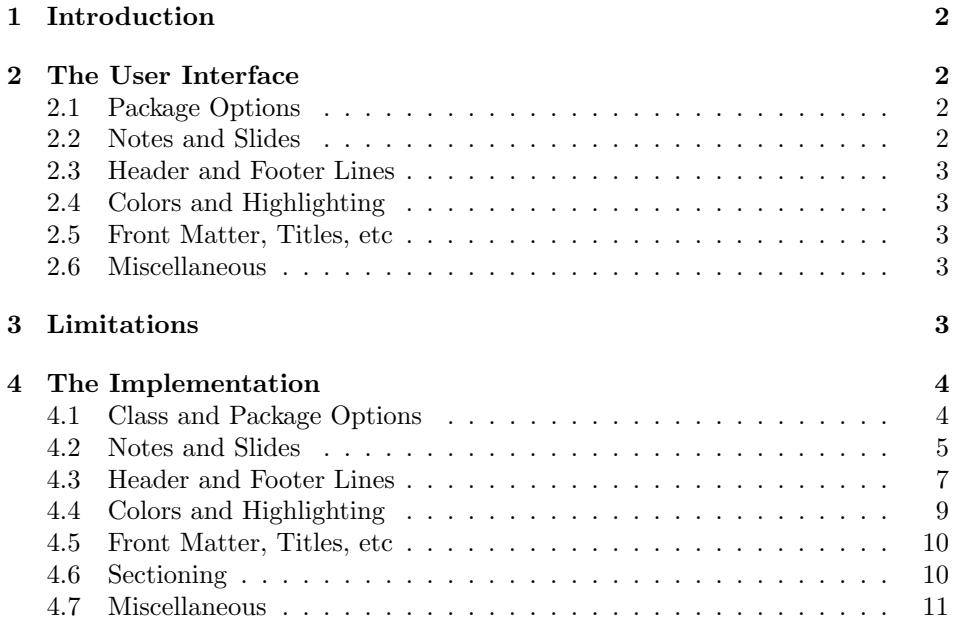

<sup>∗</sup>Version ? (last revised ?)

# <span id="page-1-0"></span>1 Introduction

This Document class is derived from beamer.cls [\[Tana\]](#page-11-0), specializes it with a simple theme (Jacobs as a default) and adds a "notes version" for course notes derived from the omdoc class [Kohlhase: smomdl] that is more suited to printing than the one supplied by beamer.cls.

# <span id="page-1-1"></span>2 The User Interface

The mikoslides class takes the notion of a slide frame from Till Tantau's excellent beamer class and adapts its notion of frames for use in the ST<sub>EX</sub>and OMDoc. To support semantic course notes, it extends the notion of mixing frames and explanatory text, but rather than treating the frames as images (or integrating their contents into the flowing text), the mikoslides package displays the slides as such in the course notes to give students a visual anchor into the slide presentation in the course (and to distinguish the different writing styles in slides and course notes).

In practice we want to generate two documents from the same source: the slides for presentation in the lecture and the course notes as a narrative document for home study. To achieve this, the mikoslides class has two modes: slides mode and notes mode which are determined by the package option.

### <span id="page-1-2"></span>2.1 Package Options

EdN:1 The mikoslides class takes a variety of class options:<sup>1</sup>

- slides The options slidesnd notesnotes switch between slides mode and notes a mode (see Section [2.2\)](#page-1-3).
- sectocframes If the option sectocframes is given, then special frames with section table EdN:2 of contents are produced headers <sup>2</sup>
	- showmeta showmeta. If this is set, then the metadata keys are shown (see [\[Koh15\]](#page-11-1) for details and customization options).
	- frameimages If the option frameimages is set, then slide mode also shows the \frameimagegenerated frames.

### <span id="page-1-3"></span>2.2 Notes and Slides

frame Slides are represented with the frame just like in the beamer class, see [\[Tanb\]](#page-11-2) for note details. The mikoslides class adds the note environment for encapsulating the course note fragments.[1](#page-1-4)

 $\triangle$  Note that it is essential to start and end the notes environment at the start of the line – in particular, there may not be leading blanks – else LAT<sub>EX</sub> becomes confused and throws error messages that are difficult to decipher.

 $1$ EDNOTE: leaving out noproblems for the moment until we decide what to do with it.

<span id="page-1-4"></span> ${}^{2}$ EDNOTE: document the functionality

 $1$ MK: it would be very nice, if we did not need this environment, and this should be possible in principle, but not without intensive LaTeX trickery. Hints to the author are welcome.

```
\begin{note}
  We start this course with ...
\end{note}
\begin{frame}
  \frametitle{The first slide}
  ...
\end{frame}
\begin{note}
  ... and more explanatory text
\end{note}
\begin{frame}
  \frametitle{The second slide}
  ...
\end{frame}
...
```
Example 1: A typical Course Notes File

By interleaving the frame and note environments, we can build course notes as shown in Figure [1.](#page-2-5)

Sometimes, we want to integrate slides as images after all  $-$  e.g. because we already have a PowerPoint presentation, to which we want to add STEXnotes. In \frameimage this case we can use \frameimage[ $\{opt\}$ ]{ $\{path\}$ , where  $\{opt\}$  are the options of \includegraphics from the graphicx package  $[CR99]$  and  $\langle path \rangle$  is the file path (extension can be left off like in \includegraphics).

#### <span id="page-2-0"></span>2.3 Header and Footer Lines

### <span id="page-2-1"></span>2.4 Colors and Highlighting

 $\text{textwaring}$  The  $\text{textwaring}$  macro generates a warning sign:  $\triangle$ 

- <span id="page-2-2"></span>2.5 Front Matter, Titles, etc
- <span id="page-2-3"></span>2.6 Miscellaneous

# <span id="page-2-4"></span>3 Limitations

In this section we document known limitations. If you want to help alleviate them, please feel free to contact the package author. Some of them are currently discussed in the STEXGitHub repository [\[sTeX\]](#page-11-4).

1. when option book which uses \pagestyle{headings} is given and semantic macros are given in the omgroup titles, then they sometimes are not defined by the time the heading is formatted. Need to look into how the headings are made. This is a problem of the underlying omdoc package.

# <span id="page-3-0"></span>4 The Implementation

## <span id="page-3-1"></span>4.1 Class and Package Options

We define some Package Options and switches for the mikoslides class and activate them by passing them on to beamer.cls and omdoc.cls and the mikoslides package.

```
1 \langle *cls \rangle2 \newif\ifnotes\notesfalse
                              3 \DeclareOption{notes}{\notestrue\PassOptionsToPackage{\CurrentOption}{mikoslides}}
                              4 \DeclareOption{slides}{\notesfalse\PassOptionsToPackage{\CurrentOption}{mikoslides}}
                              5 \DeclareOption*{\PassOptionsToClass{\CurrentOption}{omdoc}
                              6 \PassOptionsToClass{\CurrentOption}{beamer}
                              7 \PassOptionsToPackage{\CurrentOption}{mikoslides}}
                              8 \ProcessOptions
                              9 \langle /cls \ranglenow we do the same for the mikoslides package. Note that we also have to define
EdN:3 \qquad \qquad the same switches<sup>3</sup>, since we might use \mathbf{m} is \mathbf{m} in a different class.
                              10 \langle *package \rangle
```

```
11 \newif\if@mikoslides@mh@\@mikoslides@mh@false
```

```
12 \DeclareOption{mh}{\@mikoslides@mh@true
```

```
13 \PassOptionsToPackage{\CurrentOption}{stex}
```

```
14 \PassOptionsToPackage{\CurrentOption}{smglom}
```

```
15 \PassOptionsToPackage{\CurrentOption}{tikzinput}}
```

```
16 \newif\ifnotes\notesfalse
```

```
17 \DeclareOption{notes}{\notestrue}
```

```
18 \DeclareOption{slides}{\notesfalse}
```

```
19 \newif\ifsectocframes\sectocframesfalse
```

```
20 \DeclareOption{sectocframes}{\sectocframestrue}
```

```
21 \newif\ifframeimages\frameimagesfalse
```

```
22 \DeclareOption{frameimages}{\frameimagestrue}
```

```
23 \newif\if@part\@partfalse
```

```
24 \DeclareOption{report}{\@parttrue\PassOptionsToPackage{\CurrentOption}{omdoc}}
```

```
25 \DeclareOption{book}{\@parttrue\PassOptionsToPackage{\CurrentOption}{omdoc}}
```

```
26 \newif\ifproblems\problemstrue
```

```
27 \DeclareOption{noproblems}{\problemsfalse}
```

```
28 \DeclareOption*{\PassOptionsToPackage{\CurrentOption}{stex}
```

```
29 \PassOptionsToPackage{\CurrentOption}{smglom}
```

```
30 \PassOptionsToPackage{\CurrentOption}{tikzinput}}
```
31 \ProcessOptions

 $32 \langle$ /package $\rangle$ 

Depending on the options, we either load the article-based omdoc or the beamer class. In the first case, we also have to make the beamer-specific things

 ${}^{3}$ EDNOTE: MK: we may think about making all of them internal

available to article via the beamerarticle package. We use options to avoid loading theorem-like environments, since we want to use our own from the  $\langle f$ F<sub>X</sub> packages. On the LATEXML side we just load the omdoc class and provide the \usetheme macro that would otherwise from the the beamer class.

33  $\langle \ast \mathsf{cls} \rangle$ 

- \ifnotes
- \LoadClass{omdoc}
- \RequirePackage{a4wide}
- \RequirePackage{marginnote}
- \RequirePackage{mdframed}
- \RequirePackage[notheorems,noamsthm,noxcolor]{beamerarticle}
- \RequirePackage[bookmarks,bookmarksopen,bookmarksnumbered,breaklinks,
- linkcolor=black,citecolor=black,urlcolor=cyan,filecolor=cyan,colorlinks]{hyperref}

```
42 \else
```
- \LoadClass[notheorems,noamsthm,10pt]{beamer}
- \newcounter{Item}
- \newcounter{paragraph}
- \newcounter{subparagraph}
- \newcounter{Hfootnote}
- \usetheme{Jacobs}
- \fi
- \RequirePackage{mikoslides}
- 51  $\langle$ /cls $\rangle$

now, we load the remaining packages for both versions.

52 (\*package)

```
53 \if@mikoslides@mh@\RequirePackage{mikoslides-mh}\fi
```
- \RequirePackage{stex}
- \RequirePackage{smglom}
- \RequirePackage{tikzinput}
- \RequirePackage{amssymb}
- \RequirePackage{amsmath}
- \RequirePackage{comment}
- \RequirePackage{textcomp}
- \RequirePackage{url}

### <span id="page-4-0"></span>4.2 Notes and Slides

We define the sizes of slides in the notes. Somehow, we cannot get by with the same here.

```
62 \newcounter{slide}
63 \newlength{\slidewidth}\setlength{\slidewidth}{12.8cm}
```

```
64 \newlength{\slideheight}\setlength{\slideheight}{9cm}
```
note The note environment is used to leave out text in the slides mode. It does not have a counterpart in OMDoc. So for course notes, we define the note environment to be a no-operation otherwise we declare the note environment as a comment via the comment package.

```
65 \ifnotes%
66 \renewenvironment{note}{\ignorespaces}{}%
67 \else%
68 \excludecomment{note}%
69 \fi%
```
We start by giving the LAT<sub>E</sub>XML binding for the frame environment from the beamer class. We first set up the slide boxes in article mode. We set up sizes and provide a box register for the frames and a counter for the slides.

```
70 \ifnotes
```

```
71 \newlength{\slideframewidth}
```

```
72 \setlength{\slideframewidth}{1.5pt}
```
frame We first define the keys.

```
73 \addmetakey{frame}{label}
```
- \addmetakey[yes]{frame}{allowframebreaks}
- \addmetakey{frame}{allowdisplaybreaks}
- \addmetakey[yes]{frame}{fragile}
- \addmetakey[yes]{frame}{shrink}
- 78 \addmetakey[yes]{frame}{squeeze}

We redefine the itemize environment so that it looks more like the one in beamer with Jacobs theme. We create the box with the mdframed environment from the equinymous package. Then we define the environment, read them, and construct the slide number and label.

```
79 \renewenvironment{frame}[1][]{%
80 \metasetkeys{frame}{#1}%
81 \stepcounter{slide}%
82 \def\@currentlabel{\theslide}%
83 \ifx\frame@label\@empty%
84 \else%
85 \label{\frame@label}%
86 \fi%
```
We redefine the itemize environment so that it looks more like the one in beamer with Jacobs theme.

```
87 \def\itemize@level{outer}%
88 \def\itemize@outer{outer}%
89 \def\itemize@inner{inner}%
90 \renewcommand\newpage{}%
91 \renewcommand\metakeys@show@keys[2]{\marginnote{{\scriptsize ##2}}}%
92 \renewenvironment{itemize}{%
93 \ifx\itemize@level\itemize@outer%
94 \def\itemize@label{$\rhd$}%
95 \overline{\text{f}i\text{}}96 \ifx\itemize@level\itemize@inner%
97 \def\itemize@label{$\scriptstyle\rhd$}%
98 \fi%
99 \begin{list}%
100 {\itemize@label}%
```

```
101 {\setlength{\labelsep}{.3em}%
102 \setlength{\labelwidth}{.5em}%
103 \setlength{\leftmargin}{1.5em}%
104 }%
105 \edef\itemize@level{\itemize@inner}%
106 }{%
107 \end{list}%
108 }%
We create the box with the mdframed environment from the equinymous package.
109 \begin{mdframed}[linewidth=\slideframewidth,skipabove=1ex,skipbelow=1ex,userdefinedwidth=\s
110 }{%
111 \medskip\miko@slidelabel\end{mdframed}%
112 }%
   Now, we need to redefine the frametitle (we are still in course notes mode).
```
#### \frametitle

```
113 \renewcommand{\frametitle}[1]{{\Large\bf\sf\color{blue}{#1}}\medskip}%
114 \fi %ifnotes
```
\frameimage We have to make sure that the width is overwritten, for that we check the  $EdN:4$  \Gin@ewidth macro from the graphicx package<sup>4</sup>

```
115 \newrobustcmd\frameimage[2][]{%
116 \stepcounter{slide}%
117 \ifframeimages%
118 \def\Gin@ewidth{}\setkeys{Gin}{#1}%
119 \ifnotes%
120 \else%
121 \quad \text{vfill\%}122 \overrightarrow{122}123 \ifx\Gin@ewidth\@empty%
124 \mycgraphics[width=\slidewidth,#1]{#2}\else\mycgraphics[#1]{#2}%
125 \overline{\text{if}'}126 \par\strut\hfill{\footnotesize Slide \arabic{slide}}%
127 \ifnotes%
128 \else%
129 \forallfill%
130 \overline{130}131 \fi%
132 }% ifframeimages
```
# <span id="page-6-0"></span>4.3 Header and Footer Lines

Now, we set up the infrastructure for the footer line of the slides, we use boxes for the logos, so that they are only loaded once, that considerably speeds up processing.

 ${}^{4}$ EDNOTE: MK@DG; we need to do that in the LaTeXML binding as well!

```
\setslidelogo The default logo is the logo of Jacobs University. Customization can be done by
                \setminussetslidelogo\{\text{logo name}\}.133 \newlength{\slidelogoheight}
               134 \ifnotes%
               135 \setlength{\slidelogoheight}{.4cm}%
               136 \else%
               137 \setlength{\slidelogoheight}{1cm}%
               138 \fii%
               139 \newsavebox{\slidelogo}%
               140 \sbox{\slidelogo}{\includegraphics[height=\slidelogoheight]{jacobs-logo}}%
               141 \newrobustcmd{\setslidelogo}[1]{%
               142 \sbox{\slidelogo}{\includegraphics[height=\slidelogoheight]{#1}}%
               143 }%
   \setsource \source stores the writer's name. By default it is Michael Kohlhase since he is
                the main user and designer of this package. \setminussetsource\langle \langle name \rangle \rangle can change the
                writer's name.
               144 \def\source{Michael Kohlhase}% customize locally
               145 \newrobustcmd{\setsource}[1]{\def\source{#1}}%
\setlicensing Now, we set up the copyright and licensing. By default we use the Creative
                Commons Attribuition-ShareAlike license to strengthen the public domain. If
                package hyperref is loaded, then we can attach a hyperlink to the license logo.
                \setlicensing[\langle url \rangle]{\langle logo \ name \rangle} is used for customization, where \langle url \rangle is op-
                tional.
               146\def\copyrightnotice{\footnotesize\copyright:\hspace{.3ex}{\source}}%
               147 \newsavebox{\cclogo}%
               148 \sbox{\cclogo}{\includegraphics[height=\slidelogoheight]{cc_somerights}}%
               149 \newif\ifcchref\cchreffalse%
               150 \AtBeginDocument{%
               151 \@ifpackageloaded{hyperref}{\cchreftrue}{\cchreffalse}
               152 }%
               153 \def\licensing{%
               154 \ifcchref%
               155 \href{http://creativecommons.org/licenses/by-sa/2.5/}{\usebox{\cclogo}}%
               156 \else%
               157 {\usebox{\cclogo}}%
               158 \fi%
               159 }%
               160 \newrobustcmd{\setlicensing}[2][]{%
               161 \def\@url{#1}%
               162 \sbox{\cclogo}{\includegraphics[height=\slidelogoheight]{#2}}%
               163 \ifx\@url\@empty%
               164 \def\licensing{{\usebox{\cclogo}}}%
               165 \else%
               166 \def\licensing{%
               167 \ifcchref%
               168 \href{#1}{\usebox{\cclogo}}%
               169 \else%
```

```
170 {\usebox{\cclogo}}%
171 \fi%
172 }%
173 \fi%
174 }%
```

```
EdN:5 \text{S1} slidelabel Now, we set up the slide label for the article mode.<sup>5</sup>
                            175 \newrobustcmd\miko@slidelabel{%
                            176 \vbox to \slidelogoheight{%
                            177 \vss\hbox to \slidewidth%
                            178 {\licensing\hfill\copyrightnotice\hfill\arabic{slide}\hfill\usebox{\slidelogo}}%
                            179 }%
                            180 }%
```
### <span id="page-8-0"></span>4.4 Colors and Highlighting

Now, we set up an infrastructure for highlighting phrases in slides. Note that we use content-oriented macros for highlighting rather than directly using color markup. The first thing to to is to adapt the green so that it is dark enough for most beamers

```
181 \AtBeginDocument{%
182 \definecolor{green}{rgb}{0,.5,0}%
183 \definecolor{purple}{cmyk}{.3,1,0,.17}%
184 }%
```
We customize the **\defemph, \notemph**, and **\stDMemph** macros with colors for the use in the statements package. Furthermore we customize the **\@@lec** macro for the appearance of line end comments in **\lec.** 

```
185 % \def\STpresent#1{\textcolor{blue}{#1}}
186 \def\defemph#1{{\textcolor{magenta}{#1}}}
187 \def\notemph#1{{\textcolor{magenta}{#1}}}
188 \def\stDMemph#1{{\textcolor{blue}{#1}}}
189 \def\@@lec#1{(\textcolor{green}{#1})}
```
I like to use the dangerous bend symbol for warnings, so we provide it here.

\textwarning as the macro can be used quite often we put it into a box register, so that it is only loaded once.

```
190 \pgfdeclareimage[width=.9em]{miko@small@dbend}{dangerous-bend}
191 \def\smalltextwarning{%
192 \pgfuseimage{miko@small@dbend}%
193 \xspace%
194 }%
195 \pgfdeclareimage[width=1.5em]{miko@dbend}{dangerous-bend}
196 \newrobustcmd\textwarning{%
197 \raisebox{-.05cm}{\pgfuseimage{miko@dbend}}%
198 \xspace%
199 }%
```
 ${}^{5}\textrm{EDNOTE:}$  see that we can use the themes for the slides some day. This is all fake.

```
200 \pgfdeclareimage[width=2.5em]{miko@big@dbend}{dangerous-bend}%
201 \newrobustcmd\bigtextwarning{%
202 \raisebox{-.05cm}{\pgfuseimage{miko@big@dbend}}%
203 \xspace%
204 }%
```
#### <span id="page-9-0"></span>4.5 Front Matter, Titles, etc

We need to redefine the frontmatter macros inherited from the beamer class for LaTeXML, since there they take an optional argument.

```
205 % Must be first command on slide to make positioning work.
206 \newrobustcmd\putgraphicsat[3]{%
207 \begin{picture}(0,0)\put(#1){\includegraphics[#2]{#3}}\end{picture}%
208 }%
209 \newrobustcmd\putat[2]{%
210 \begin{picture}(0,0)\put(#1){#2}\end{picture}%
211 }%
```
#### <span id="page-9-1"></span>4.6 Sectioning

212 \ifsectocframes%

If the sectocframes option is set, then we make section frames. We first define a set of counters

```
213 \if@part%
214 \newcounter{mpart}%
215 \newcounter{mchapter}%
216 \newcounter{msection}[mchapter]%
217 \else%
218 \newcounter{msection}%
219 \fi%
220 \newcounter{msubsection}[msection]%
221 \newcounter{msubsubsection}[msubsection]%
222 \newcounter{msubsubsubsection}[msubsubsection]%
223 \fi% ifsectocframes
and then
224 \ifnotes\else% only in slides
225 \renewenvironment{omgroup}[2][]{%
226 \metasetkeys{omgroup}{#1}\sref@target%
227 \advance\section@level by 1%
228 \ifsectocframes%
229 \begin{frame}%
230 \vfill\Large\centering%
231 \red{%
232 \ifcase\section@level\or%
233 \stepcounter{mpart}Part \Roman{mpart}\or%
234 \stepcounter{mchapter}Chapter \arabic{mchapter}\or
235 \stepcounter{msection}\if@part\arabic{mchapter}.\fi\arabic{msection}\or
```
236 \stepcounter{msubsection}\if@part\arabic{mchapter}.\fi\arabic{msection}.\arabic{msubsec

```
237 \stepcounter{msubsubsection}\if@part\arabic{mchapter}.\fi\arabic{msection}.\arabic{msub
238 \stepcounter{msubsubsubsection}\if@part\arabic{mchapter}.\fi\arabic{msection}.\arabic{m
239 \{f_i\} end ifcase
240 \quad #2%
241 }%
242 \forallrfill%
243 \end{frame}%
244 \fi %ifsectocframes
245 }
246 {\advance\section@level by -1}%
247 \fi% ifnotes
```
### <span id="page-10-0"></span>4.7 Miscellaneous

The following fixes an error I do not understand, this has something to do with beamer compatibility, which has similar definitions but only up to 1.

```
248 \expandafter\def\csname Parent2\endcsname{}
249 % \begin{macrocode}
250 %
251 % We need to disregard the columns macros introduced by the |beamer| class
252 % \begin{macrocode}
253 \ifnotes%
254 \renewenvironment{columns}{%
255 \par\noindent%
256 \begin{minipage}%
257 \slidewidth\centering\leavevmode%
258 }{%
259 \end{minipage}\par\noindent%
260 }%
261 \newsavebox\columnbox%
262 \renewenvironment{column}[1]{%
263 \begin{lrbox}{\columnbox}\begin{minipage}{#1}%
264 }{%
265 \end{minipage}\end{lrbox}\usebox\columnbox%
266 }%
267 \fi%
Now, some things that are imported from the pgf and beamer packages:
268 \ifproblems%
```

```
269 \newenvironment{problems}{}{}%
270 \else%
271 \excludecomment{problems}%
272 \fi%
273 \langle/package\rangle
```
# References

- <span id="page-11-3"></span>[CR99] David Carlisle and Sebastian Rathz. The graphicxl package. Part of the T<sub>E</sub>X distribution. The Comprehensive T<sub>E</sub>X Archive Network. 1999. URL: [https://www.tug.org/texlive/devsrc/Master/texmf-dist/doc/](https://www.tug.org/texlive/devsrc/Master/texmf-dist/doc/latex/graphics/graphicx.pdf) [latex/graphics/graphicx.pdf](https://www.tug.org/texlive/devsrc/Master/texmf-dist/doc/latex/graphics/graphicx.pdf).
- <span id="page-11-1"></span>[Koh15] Michael Kohlhase. metakeys.sty: A generic framework for extensible Metadata in PIEX. Tech. rep. Comprehensive TEX Archive Network (CTAN), 2015. url: [http://www.ctan.org/tex- archive/macros/](http://www.ctan.org/tex-archive/macros/latex/contrib/stex/metakeys/metakeys.pdf) [latex/contrib/stex/metakeys/metakeys.pdf](http://www.ctan.org/tex-archive/macros/latex/contrib/stex/metakeys/metakeys.pdf).
- <span id="page-11-4"></span>[sTeX] KWARC/sTeX. URL: <https://svn.kwarc.info/repos/stex> (visited on 05/15/2015).
- <span id="page-11-0"></span>[Tana] Till Tantau. beamer – A LaTeX class for producing presentations and slides. URL: http://www.ctan.org/pkg/beamer (visited on  $01/07/2014$ .
- <span id="page-11-2"></span>[Tanb] Till Tantau. User Guide to the Beamer Class. URL: http://www. [ctan . org / tex - archive / macros / latex / contrib / beamer / doc /](http://www.ctan.org/tex-archive/macros/latex/contrib/beamer/doc/beameruserguide.pdf) [beameruserguide.pdf](http://www.ctan.org/tex-archive/macros/latex/contrib/beamer/doc/beameruserguide.pdf).